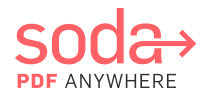

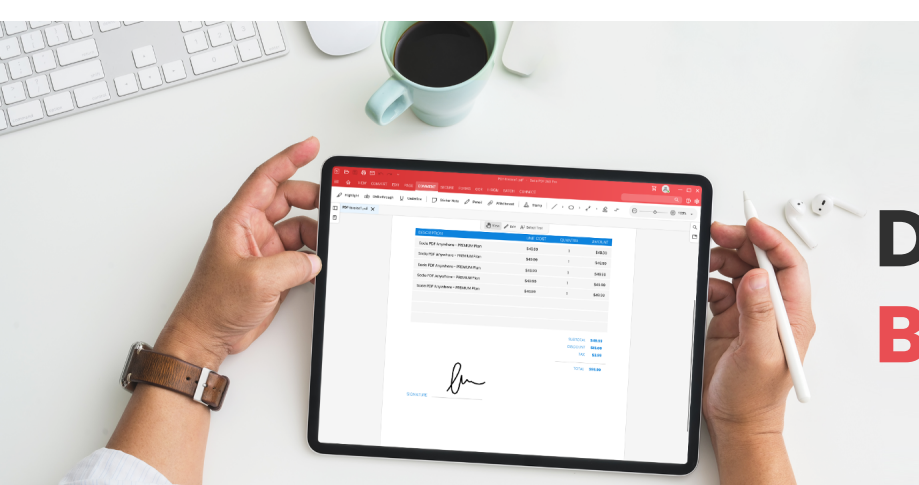

# Discover our 360 Business plan

## E-Sign Unlimited INCLUDES

#### Built for better business

Soda PDF 360 Business plan is designed to help you manage your documents faster to better serve your clients and their needs. Use our software solution Online or on Desktop to create, edit, compress, combine, review or annotate PDFs in seconds. Connect Soda PDF to your preferred cloud storage service, secure files with password protection, set permission levels, and more. Send and track your PDFs for remote e-signatures using our state-of-the-art E-Sign feature.

Increase your team's productivity, streamline your company's workflows, and create smarter business solutions overall with our powerful, easy-to-use PDF tools at your fingertips.

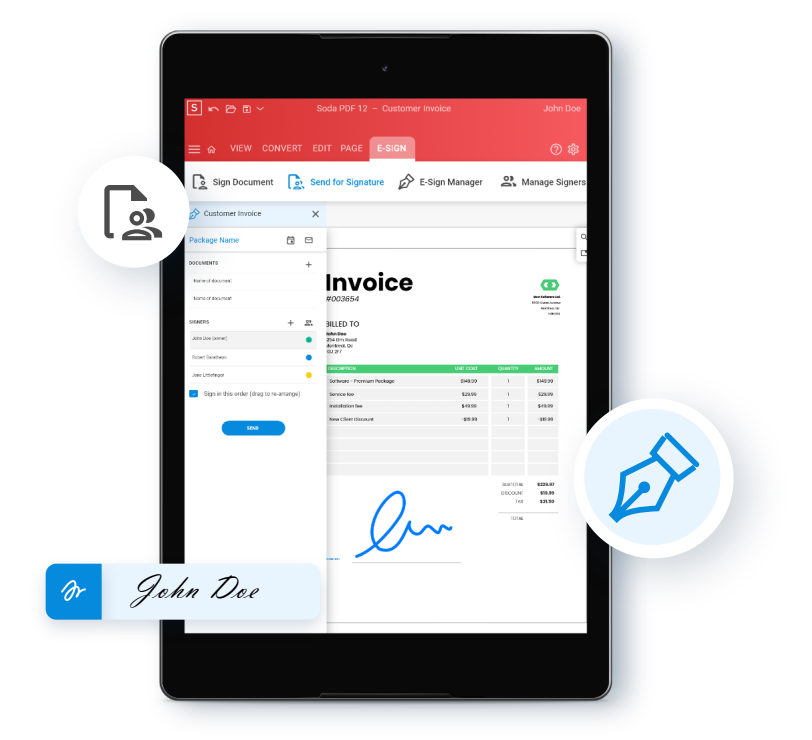

### With a 360 Business plan, you can:

- Prepare, send, and track documents for e-signature & have recipients sign PDFs directly from their inbox
- Secure PDFs by setting permissions or by adding a password
- View, create and convert a batch of PDFs at once
- Search, recognize, and edit text within images or scanned documents using OCR
- Modify or annotate any PDF, add Bates Numbering & more!
- Use our PDF tools on desktop or online from any device

business@sodapdf.com

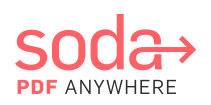

# Soda PDF 360 Business

### Tools & Services

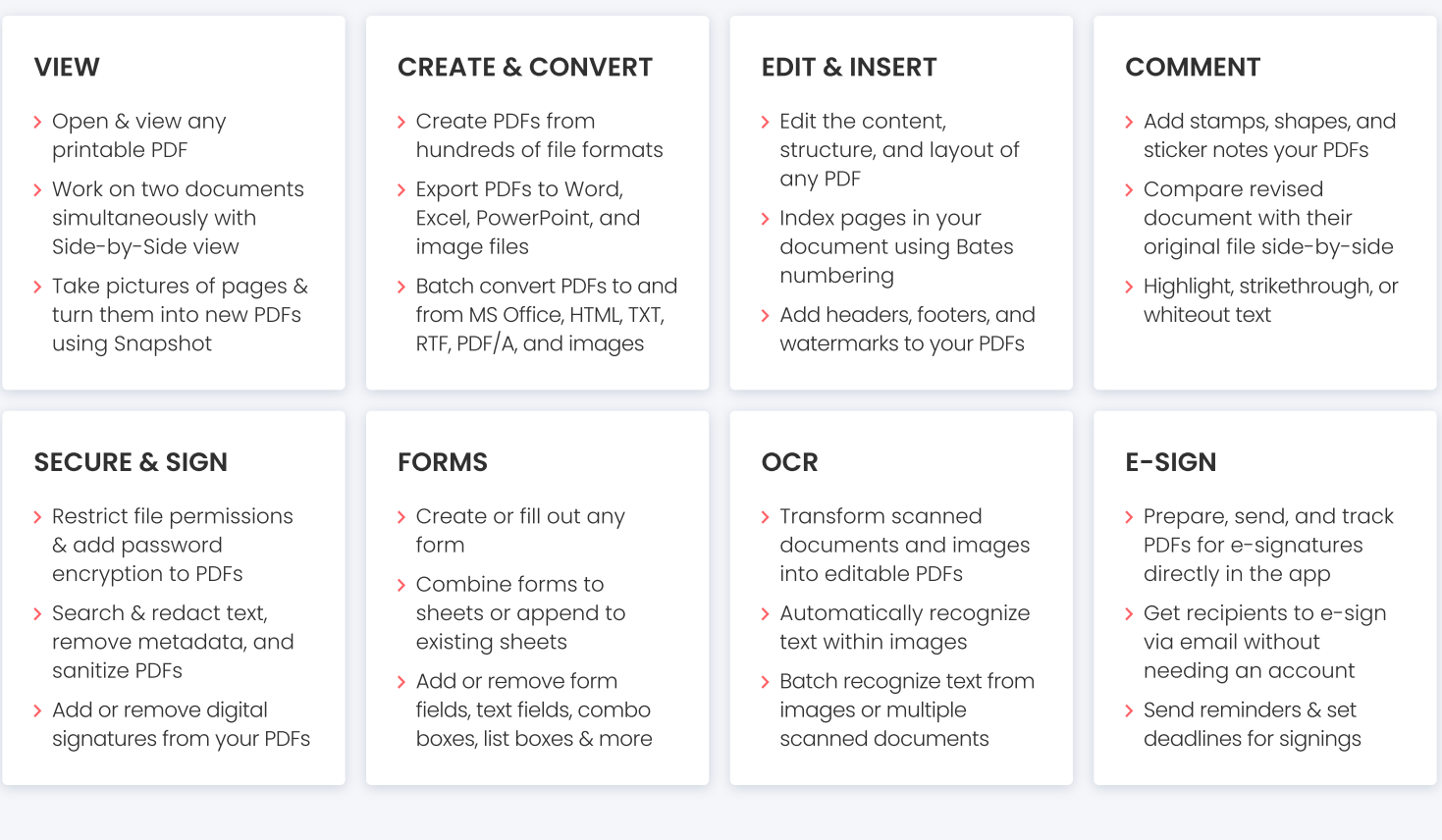

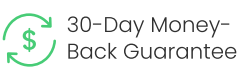

 $000$ 

#### Other Services Included:

- Web + Desktop Access
- > Ask the Expert Phone Support
- > FREE Software Updates
- > Unlimited device switches per year
- > Self-serve plan management
- > Windows, GPO, SCCM, Citrix deployment
- MAC & Linux deployment (Web only)

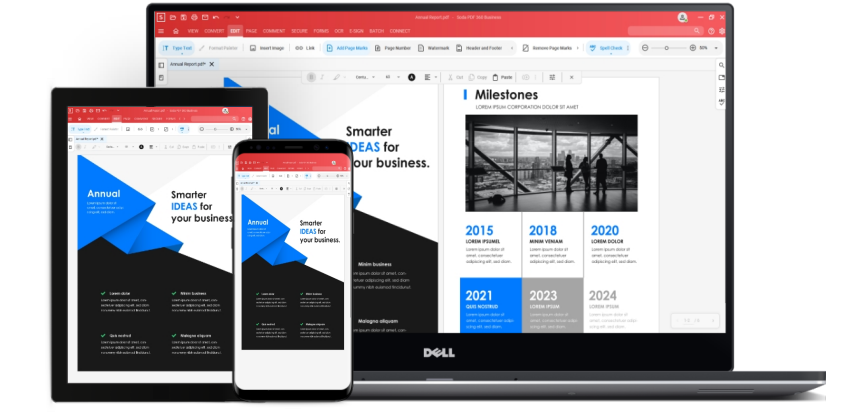

Compatible with: Windows 10, 8, 7

Highest Security on the Market

Ê

FREE Customer Support

business@sodapdf.com